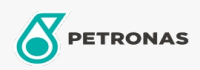

Gear Oil

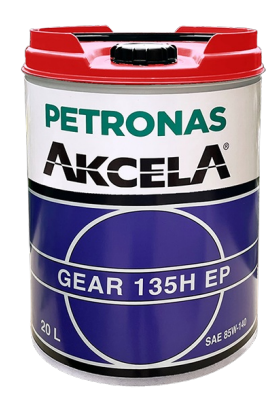

## PETRONAS Akcela Gear 135H EP 85W-140

## Range:

Long description: PETRONAS Akcela Gear 135H EP 85W-140 is a high-quality Axle Fluid dedicated to agricultural and construction machinery, able to keep their efficiency and offering a longer lifecycle. Perfect solution for high and long-lasting performances for your hard-daily work, protecting your tireless machinery from loss of performances and unplanned downtimes. Suitable in axles, differentials and final drives over their standard service life. It's recommended in transmissions requiring API GL-5 level of performance.

**A** Product data sheet

Viscosity: 85W-140

Industry Specifications: API GL-5

OEM Performance - Only for Automotive: CASE MS 1316 ZF TE-ML 05A, 12E, 16D, 21A

Application(s) - For Consumers pages: Agricultural Equipment, Construction; Quarry & Mining, Heavy-Duty Vehicle (HD)

Sector(s) - For Businesses page: Road Transport